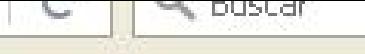

**CANCER** 

**MARCHA SOLIDARIA CONTRA EL** 

## SANIDAD

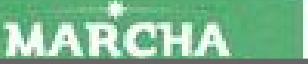

Entra en www.webchinchilla.com Y accede al apartado sede electrónica http://chinchillademontearagon.sedelectronica.es/info.  $\overline{2}$ 

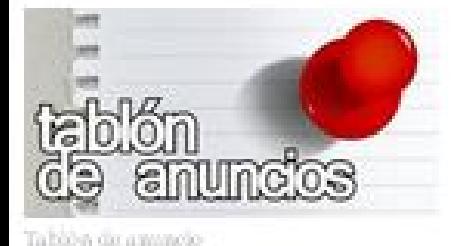

## all them

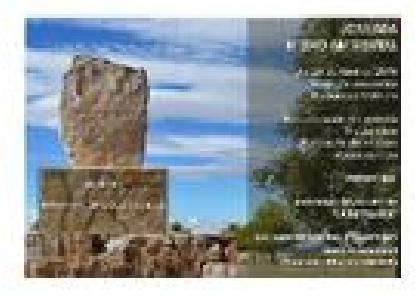

## JORNADA MEDIOAMBIENTAL Sábado 23 de abril 9:00 h.

Punto de encuentro Las Barbacoas 9:00. Recuperación del entorno paisajístico. Plantación de encinas (Quercus ilex) Asociación Ecuestre La Retranca. Guarderío Rural Marítimo Sierra Procomunal Chinchilla - Albacete M.U.R.

**SOR VIETIN** 

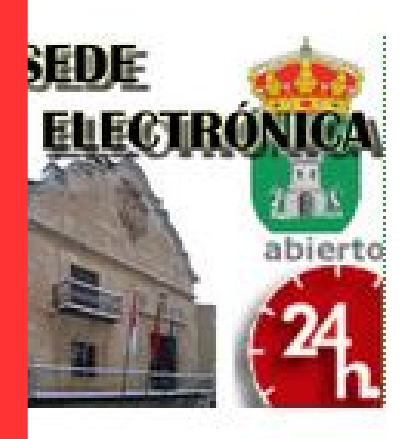

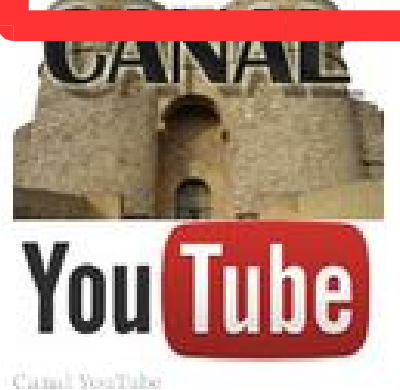

Contacto

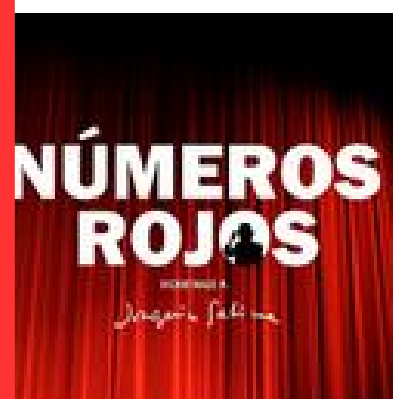

**NÚMEROS ROJOS** Sábado 23 de abril 20:00 h. Teatro Auditorio "Constantino Romero". Homenaje a Joaquin Sabina. Localidades 3 euros de venta en http://mi.ccm.esoenlataquilladeel teatro el dia de la funcion i hora antes.

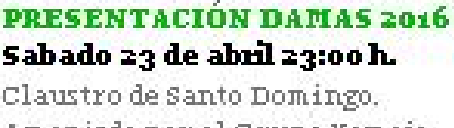

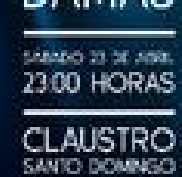

Amenizdo por el Grupo Yomaje

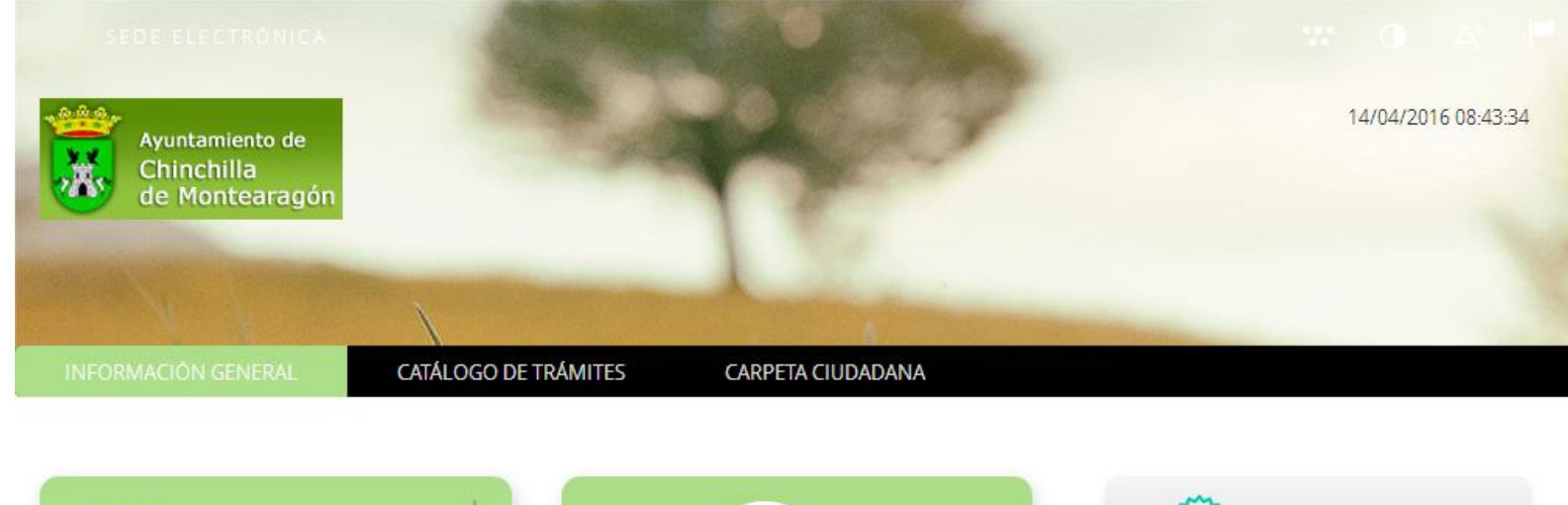

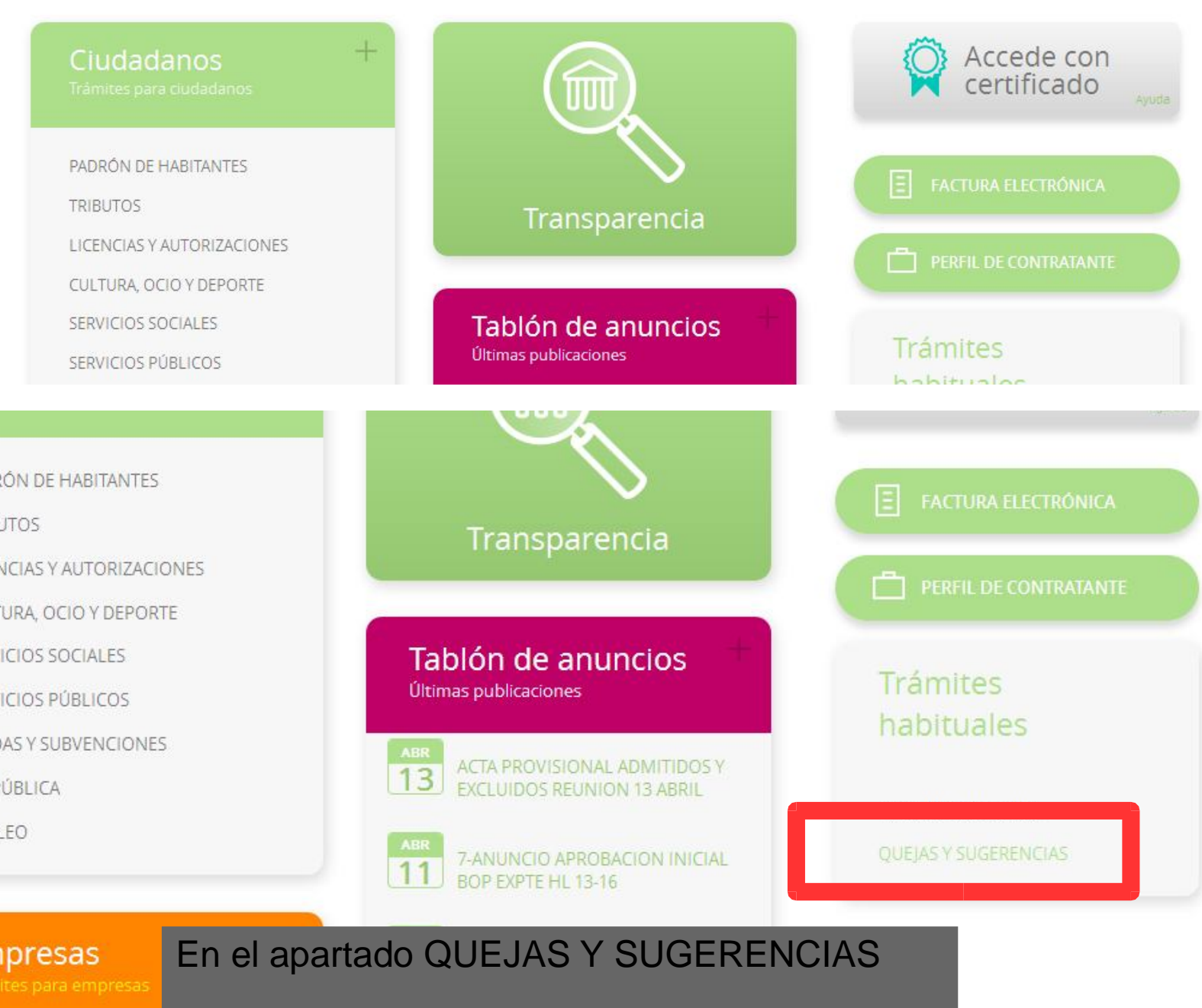

**JTOS** 

**NCIAS Y AUTORIZACIONES** 

**ICIOS PÚBLICOS** 

Validar documento Comprueba la validez de la firma

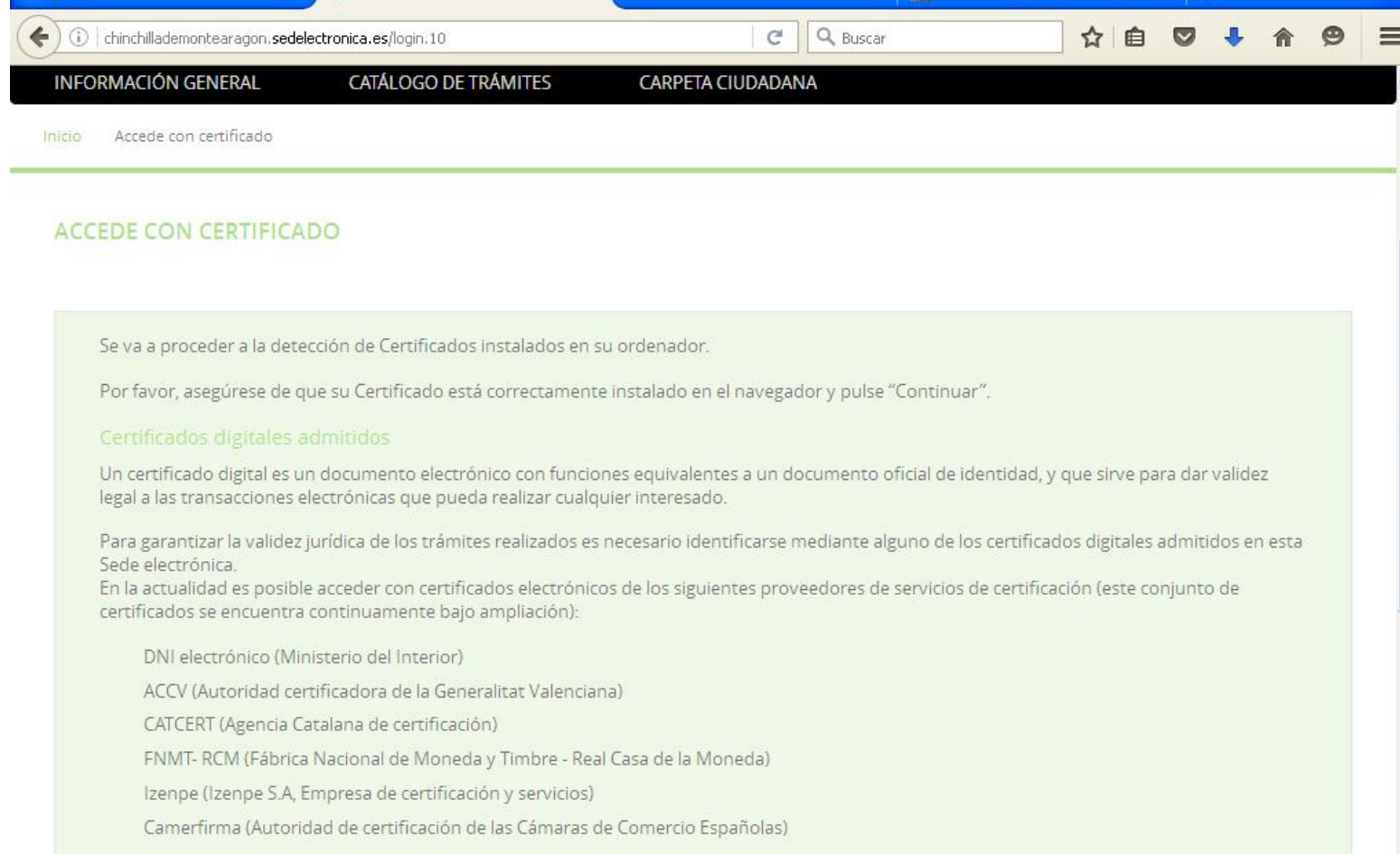

Una vez iniciado este trámite si se cuenta con uno de los certificados iniciales se accede al registro auxiliar y se emite el correspondiente acuse.